### Types et instructions de base Java

Philippe Genoud *Philippe.Genoud@imag.fr*

dernière modification : 13/12/2023 01:31

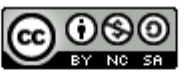

This work is licensed under a Creative **Commons Attribution-NonCommercial-**ShareAlike 4.0 International License.

### Identificateurs

- Noms choisis par le programmeur pour désigner les classes, les variables, les méthodes (fonctions), ...
- Un identificateur Java
	- est de longueur quelconque
	- commence soit par
		- une lettre (caractères unicodes acceptés),
		- caractère souligné (*underscore*)
		- $\blacksquare$
	- peut ensuite contenir des lettres, des chiffres, ou  $\frac{1}{2}$
	- ne doit pas être un mot réservé du langage (noms prédéfinis)
		- abstract, assert, boolean, break, byte, case, catch, char, class, continue, default, do, double, else, extends, final, finally, float, for, foreach, if, implements, import, instanceof, int, interface, long, native, new, null, package, private, protected, public, return, short, static, super, switch, synchronized, this, throw, throws, transient, try, var, void, volatile, while

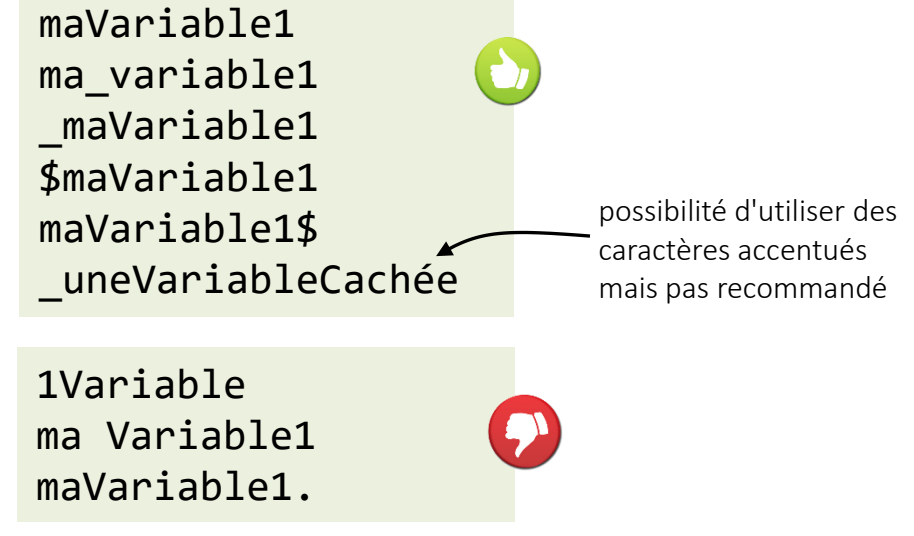

### Conventions pour les identificateurs

- Les noms de classes commencent par une majuscule (ce sont les seuls avec les constantes)
	- exemples: Visage String
- Les noms de variables et méthodes commence par une minuscule
	- exemples : age, nom, prenom, avancer(…) …
- Les mots contenus dans un identificateur commencent par une majuscule (camel Case)
	- exemples : UneClasse, uneMethode, uneVariable
	- On préférera ageDuCapitaine à ageducapitaine ou age du capitaine
- Les constantes sont en majuscules et les mots sont séparés par le caractère souligné « \_ » :
	- UNE\_CONSTANTE

#### Commentaires

**□** Sur une ligne

```
// Comme en "C++", après un slash-slash
int i; // commentaire jusqu'à la fin de la ligne
```
• Sur plusieurs lignes

```
/* Comme en C, entre un slash-étoile et
  un étoile-slash, 
   sur plusieurs lignes */
```
Commentaires documentant pour l'outil javadoc

```
/** 
* pour l'utilisation de Javadoc 
* à réserver pour la documentation automatique avec javadoc
*/
```
précédent les déclarations de classe et de membres (variables, ou méthodes) d'une classe

## Variables et Types de données en Java

- Java langage typé statiquement
	- le type de donnée est associé au nom de la variable, plutôt qu'à sa valeur.
	- avant de pouvoir être utilisée une variable doit être déclarée en associant un type à son identificateur.
	- la compilation ou l'exécution peuvent détecter des erreurs de typage
- instructions de déclaration
	- nomDeType identificateur ;
	- nomDeType identificateur = expression d'initialisation ;
- Le type peut être
	- soit un type primitif (ou type simple)
		- la variable contient alors une **valeur** de ce type
	- soit un nom de classe
		- la variable contient alors une référence vers un objet instance de cette classe

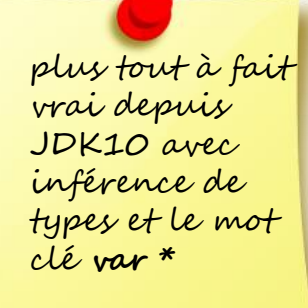

\* Bruce Eckel : on simplifying local variable type inference in Java (4 min lecture) [https://blogs.oracle.com/javamagazine/post/java](https://blogs.oracle.com/javamagazine/post/java-local-reference-type-inference)[local-reference-type-inference](https://blogs.oracle.com/javamagazine/post/java-local-reference-type-inference)

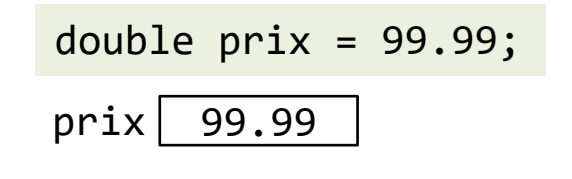

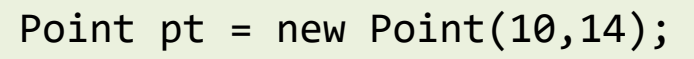

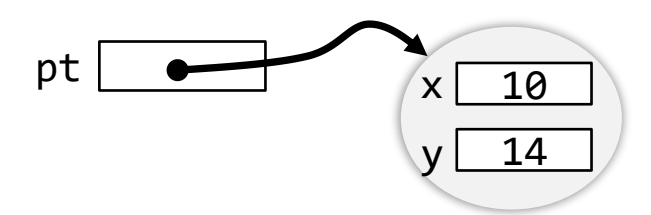

## Types primitifs

- Valeur logique
	- **boolean** (true/false)
- Nombres entiers
	- byte (1 octet), short (2 octets), int (4 octets), long (8 octets)
- Nombres non entiers (à virgule flottante)
	- float (4 octets), double (8 octets).
- Caractère (un seul), utilisation du standard Unicode
	- char (codage UTF-16, 2 octets, sauf pour les caractères étendus)
- types indépendants de l'architecture
	- En C/C++, représentation dépendante de l'architecture (compilateur, système d'exploitation, processeur) ex: int = 32 bits sous x86, mais 64 bits sous x64 Portage difficile, types numériques signés/non signés

## Types pour les entiers

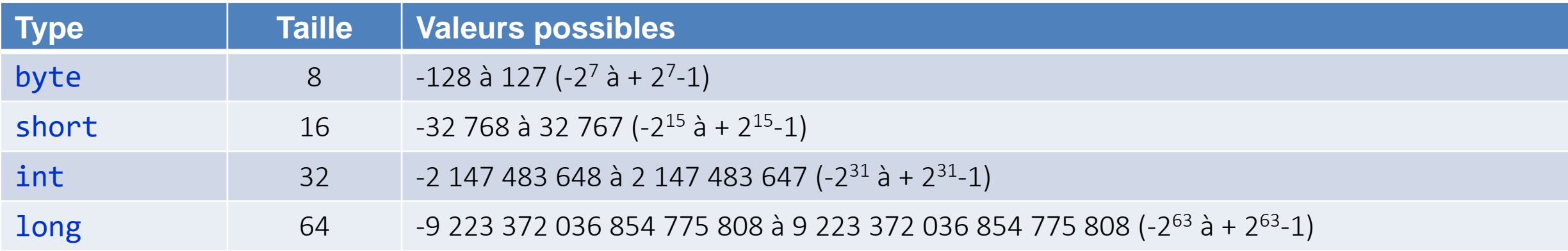

• il n'existe pas en Java de type entier non signé (unsigned en C)

**u** le compilateur vérifie que les valeurs affectées sont compatibles avec le type de la variable

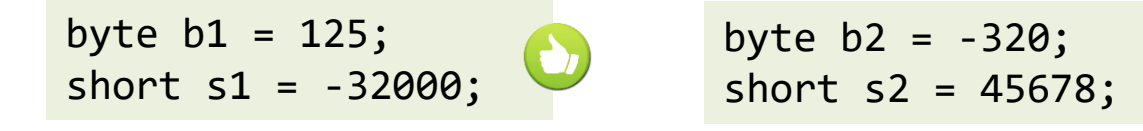

Error:

incompatible types: possible lossy conversion from int to byte

□ depuis Java 7 possibilité d'utiliser le groupage de chiffres pour rendre les constantes numériques plus lisibles

int i1 = 1147483647;  $\Leftrightarrow$  int i1 = 1\_147\_483\_647; utilisation du caractère pour définir des blocs de taille quelconque

**E** expressions littérales pour les longs

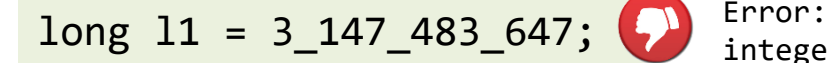

integer number too large

long  $11 = 3_147_483_647L$ ; on rajoute le caractère L (ou 1) à la fin de la valeur

## Types pour les entiers

 $int i1 = 010;$ System.out.println(i1);  $\overline{\hspace{1cm}} \rightarrow 8$ 

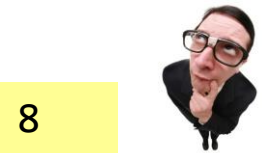

la constante 010 définit une valeur exprimée en base 8 (octal) car débute par 0 (même règle qu'en langage C)

- Possibilité d'utiliser différentes bases numériques pour exprimer des valeurs entières
	- binaire : valeur préfixée par 0b, seuls les deux chiffres 0 et 1 sont autorisés.

int i1 =  $0b10$ ; // == 2

• octale : valeur préfixée par 0, seuls les huit chiffres 0 à 7 sont autorisés.

int i1 =  $010$ ;  $\frac{1}{2}$  == 8

identique au C

n'existe pas en C

• décimale : par défaut, les dix chiffres 0 à 9 sont autorisés.

int i1 =  $10$ ;

• hexadécimale : valeur préfixée par x, 16 chiffres de 0 à 9 puis de A à F.

int i1 =  $x10$ ; // == 16

identique au C

possibilité d'utiliser le groupage de chiffres quelle que soit la base numérique utilisée int color = xff 00 ff;  $// == 16 711 935 \n *couleur* fuchsia en codage RGB$ 

# Passage d'un type entier à un autre

- transfert de la valeur d'une variable entière vers une autre variable entière dépend du type des variables
	- 1 er cas : la taille de la variable affectée est supérieure ou égale à la taille de la variable transférée
		- conversion de type implicite autorisée (il n'y a pas de perte de valeur)

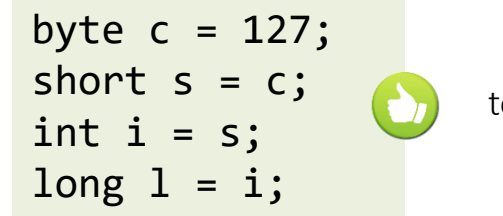

toutes les variables ont la valeur 127

2 ème cas : la taille de la variable affectée est inférieure à la taille de la variable transférée

 $long 1 = 127;$ int  $i = 1$ ; short  $s = i$ ; byte  $b = s$ ;

Error: incompatible types: possible lossy conversion from long to int Error: incompatible types: possible lossy conversion from int to short Error: incompatible types: possible lossy conversion from short to byte

le changement de type doit être explicité à l'aide d'un opérateur de transtypage (cast)

 $long 1 = 127;$ int  $i = (int) 1;$ short  $s = (short)$  i; byte  $b = (byte) s;$ le transtypage peut occasionner une perte de données short  $s = 263;$ byte  $b = (byte) s;$ System.out.println(b);  $\left| \frac{1}{2} \right|$ 

## Passage d'un type entier à un autre

• transtypage avec perte de données

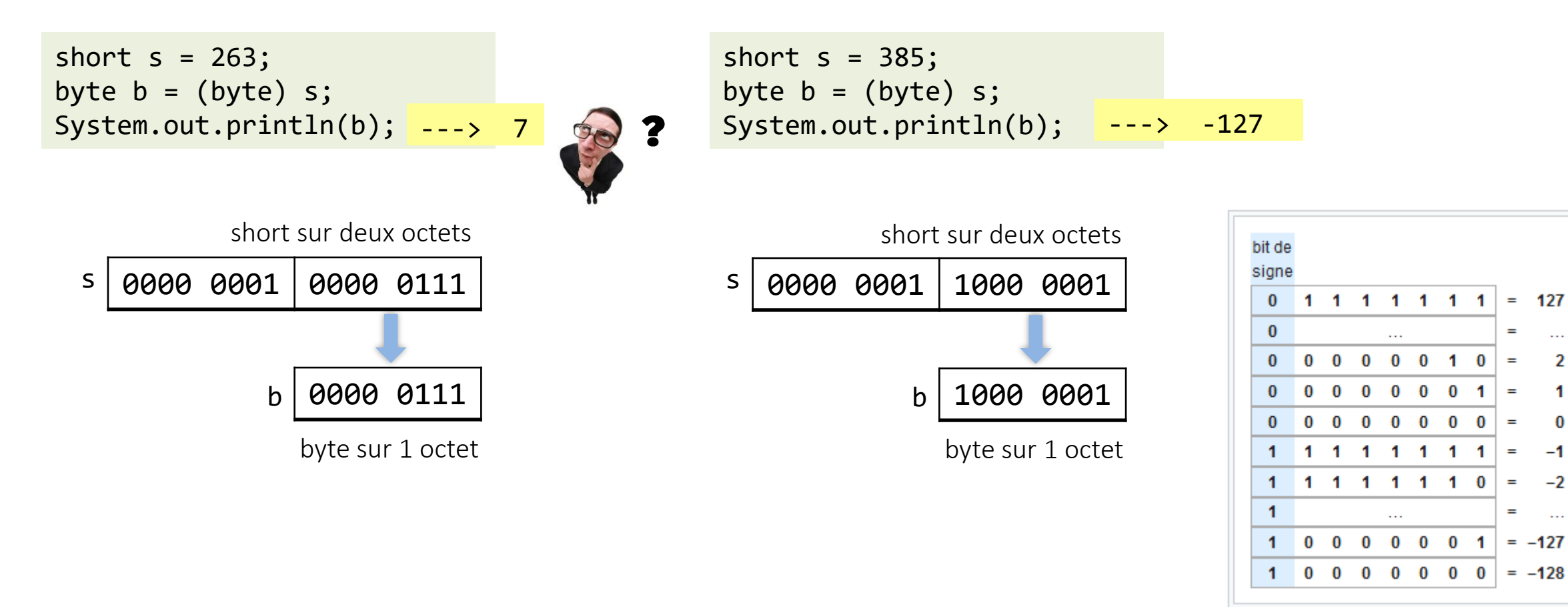

Représentation en complément à deux sur 8 bits.

[https://fr.wikipedia.org/wiki/Compl%C3%A9ment\\_%C3%A0\\_deux](https://fr.wikipedia.org/wiki/Compl%C3%A9ment_%C3%A0_deux)

 $\sim$ 

 $\overline{2}$ 

1

 $\bf{0}$ 

 $-1$ 

 $-2$ 

 $\mathcal{L}_{\mathcal{A},\mathcal{B}}$ 

## Entiers : Opérateurs arithmétiques

- + \* / addition, soustraction, multiplication et division (division entière)
- % reste de la division entière (modulo)
- ++ -- pré ou post incrémentation et décrémentation
- règles de priorités
	- la multiplication (ou la division) est prioritaire par rapport à l'addition (ou la soustraction)
	- en cas de priorités identiques, les opérateurs sont évalués de la gauche vers la droite
	- utilisation des parenthèses pour forcer les priorités (à utiliser en cas de doute)

```
public class DemoOpArithmétiques {
    public static void main( String [] args ) {
       int nb1 = 5int div = nb1 / 2;
        int reste = nb1 % 2;int nb2 = div * 2 + rest; // \Leftrightarrow nb2 = (div * 2) + reste;
        System.out.println( "5 / 2 => " + div ); // 2
        System.out.println( "5 % 2 => " + reste ); // 1
        System.out.println( "nb2 => " + nb2 ); // 5 }
}
                                                                                    dans un expression arithmétique les variables de type
```
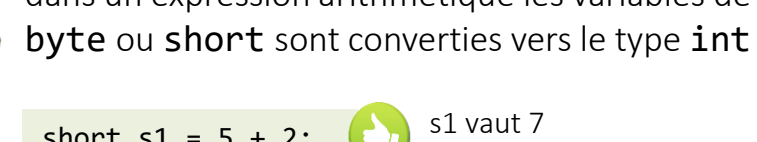

\n short 
$$
sl = 5 + 2
$$
;  $sl = 1 + 3$ ;  $l = 1 + 3$ ;  $l =$ 

## Entiers : Opérateurs de comparaison

}

public class DemoOpComparaison {

- opérateurs de comparaison
	- opérateurs d'égalité
		- **==** l'égalité , **!=** la différence
	- opérateur relationnels
		- **<=** l'infériorité , **<** l'infériorité stricte
		- **>=** la supériorité , **>** la supériorité stricte
- opérateurs arithmétique binaire
	- décalage
		- **>>** décalage à droite, **<<** décalage à gauche
	- opérateurs bits à bits
		- **&** et binaire, **|** ou binaire, **^** exclusif

```
 public static void main( String [] args ) {
       int nb1 = 5int nh2 = 6System.out.println("nb1 égal nb2 : " + (nb1 == nb2d));
        System.out.println("nb1 plus grand que nb2 : " + (nb1 > nb2)); 
        System.out.println("nb1 plus petit que nb2" + (nb1 < nb2)); 
 }
                                                                        // false
                                                                        // false
                                                                        // true
```

```
public class DemoOpBinaire {
            public static void main( String [] args ) {
               byte nb1 = 5;
               byte nb2 = 6;
                System.out.println("nb1 & nb2 : " + (nb1 & nb2d)); 
               System.out.println("nb1 | nb2 : " + (nb1 | nb2));
               System.out.println("nb1 << 2" + (nb1 \prec 2));
         }
        }
nb1 0000 0101
nb2 | 0000 0110nb1 & nb2 0000 0100
                        nb1 | nb2 | 0000 0111
                                                         nb1 \lt b 2 | 0001 0100// 4
                                                                 // 7
                                                                 // 20
```
## Types pour les nombres flottants

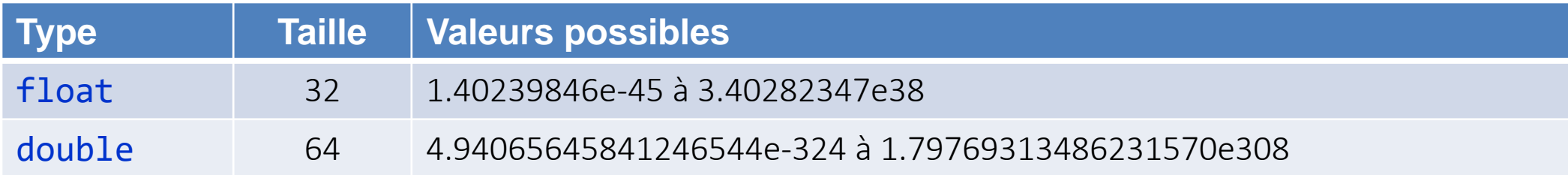

#### **E** expressions littérales pour les flottants

float  $f1 = 0.55F$ ; float  $f2 = 4.567e2f$ ; float  $f3 = 1274$ ; float  $f1 = 0.55$ ;

Error: incompatible types: possible lossy conversion from double to float

conversion implicite de int vers float

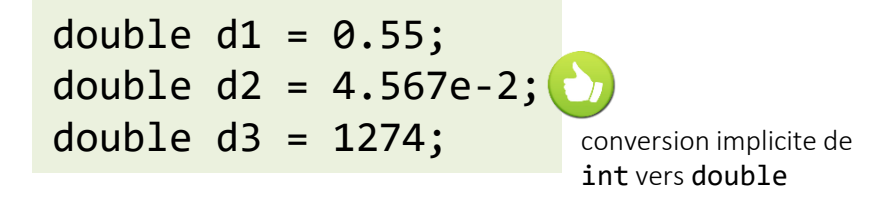

Un transtypage vers un flottant peut provoquer une perte de précision

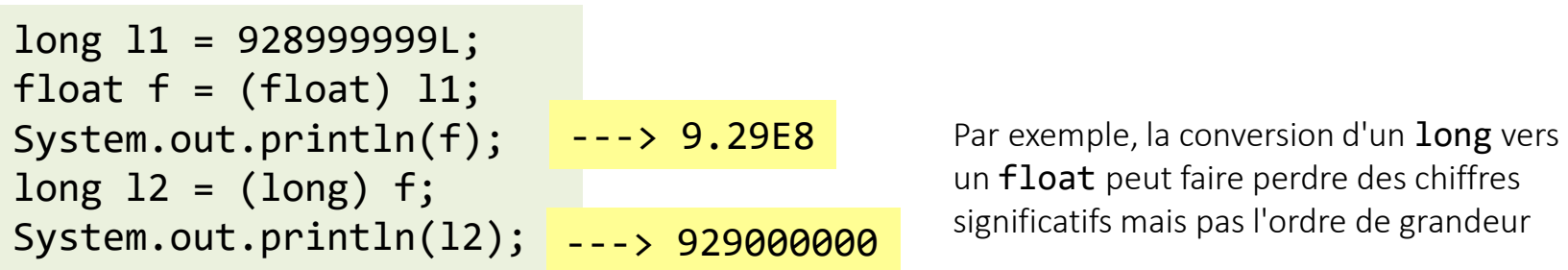

## Flottants : Opérateurs

- Opérateurs arithmétiques
	- + \* / addition, soustraction, multiplication et division
- Opérateurs de comparaison
	- $\bullet$  == l'égalité, != la différence
	- $\leq$  = l'infériorité,  $\leq$  l'infériorité stricte,  $\geq$  la supériorité,  $\geq$  la supériorité stricte

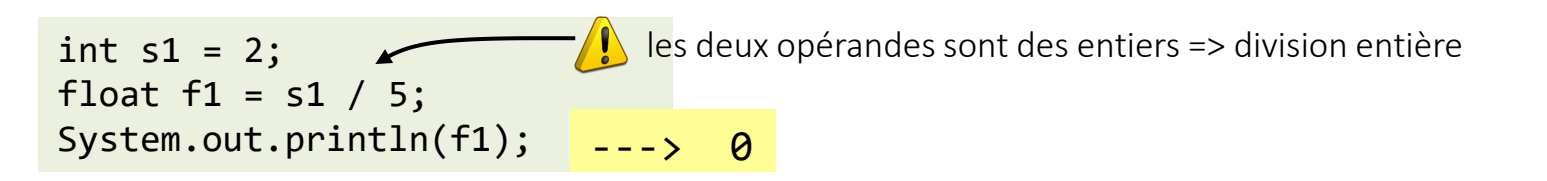

int  $s1 = 2$ ; float f1 = s1 / 5.0 ; System.out.println(f1); Error: incompatible types: possible lossy conversion from double to float 5.0 est de type double =>  $s1 / 5.0$  valeur de type double

int  $s1 = 2$ ; float  $f1 = s1 / 5.0f$ ; System.out.println(f1);  $--& 0.4$ int  $s1 = 2$ ; float f1 = (float) s1 / 5 ; System.out.println(f1);  $\overline{\phantom{a}1}$   $\overline{\phantom{a}1}$   $\overline{\phantom{a}0}$   $\overline{\phantom{a}4}$ 

## Type caractère

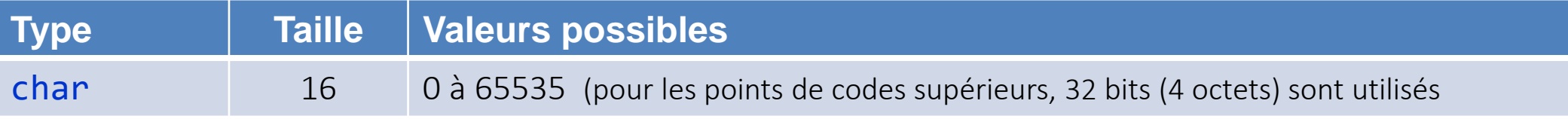

□ caractères unicodes codés sur 2 (ou 4) octets (UTF-16)

un variable de type char code un seul caractère

' (simple quote) pour délimiter littéraux de type char

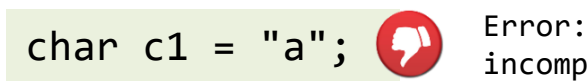

char  $c1 = 'a';$ 

incompatible types: java.lang.String cannot be converted to char

" (double quote) pour délimiter littéraux de type chaîne de caractères qui ne sont pas des types primitifs mais des objet de type String

#### utilisation du code numérique du caractère

char  $c2 = 65$ ; System.out.println(c2);  $\leftarrow -$  -  $\rightarrow$  A

#### utilisation de la notation unicode

char  $c3 = ' \u03a9'$  ; System.out.println(c3); ---> α pour que le caractère s'affiche correctement, il faut que le système d'exploitation ait une police de caractères connaissant les glyphes de caractères utilisés (ici des caractères Grecs). Par exemple sous Windows on obtient

## Type caractère

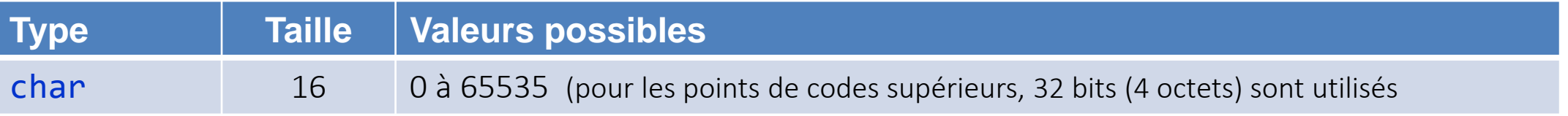

```
□ caractères unicodes codés sur 2 (ou 4) octets (UTF-16)
```
utilisation de caractère spéciaux

char c1 = '\n'; retour à la ligne char c2 = '\t'; tabulation char c1 = '\\'; caractère \ char c2 = '\''; caractère '

□ caractères et conversions de types

**La correspondance char**  $\rightarrow$  **int, long** s'obtient par cast implicite

char  $c = '@':$ int  $i = c$ ; System.out.println(i);  $\leftarrow --\rangle$  64 point de code du caractère  $\omega$  $\Rightarrow$  int i = (int) c;

**□** Les correspondances char  $\rightarrow$  short, byte, et long, int, short ou byte  $\rightarrow$  char nécessitent un cast explicite (entiers sont signés et pas les char)

byte  $b = 64$ ;  $char c = b$ System.out.println(i);

```
Error: incompatible types: possible lossy
conversion from byte to char
```

```
byte b = 64;
char c = (char) b;System.out.println(i); \frac{1}{2} ---> @
```
## Type booléen

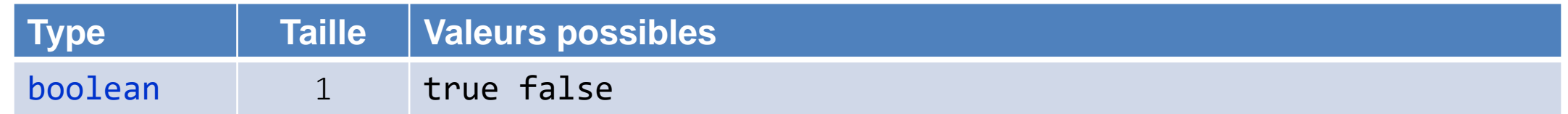

- **E** seules valeurs possibles true ou false
- pas de conversion vers les autres types

```
boolean bool = true ;
```
int i = (int) bool;  $\Box$  Error:incompatible types: boolean cannot be converted to int

pas de conversion depuis les autres types

int i = 1;<br>boolean bool = (boolean) i;

Error: incompatible types: int cannot be converted to boolean

#### opérateurs booléens

- **B&** et logique
- $\Box$  | ou logique
- ! négation  $\Box$

## Précédence des opérateurs

- Java (comme tout langage de programmation) propose des règles bien définies pour l'évaluation des expressions
- priorité (*précédence*) des opérateurs : spécifie la manière dont les opérandes sont regroupés avec les opérateurs

$$
1 + 2 * 3
$$
\n
$$
(1 + 2) * 3 \rightarrow 9
$$
\n
$$
(1 + 2) * 3 \rightarrow 9
$$

opérateur \* a un niveau de priorité plus élevé que **+**

utiliser des parenthèses pour remplacer les règles de priorité des opérateurs par défaut.

• associativité des opérateurs : spécifie la manière dont opérateurs et opérandes sont regroupés (associés) lorsqu'une expression possède deux opérateurs de même priorité

$$
3 - (2 - 1) \rightarrow 2
$$
  
3 - (2 - 1)  $\rightarrow 2$   
(3 - 2) - 1  $\rightarrow 0$ 

utiliser des parenthèses pour remplacer les règles d'associativité des opérateurs par défaut.

#### → 0 opérateur **-** est associatif à gauche

## Précédence des opérateurs

• Tableau complet des précédences des opérateurs en Java

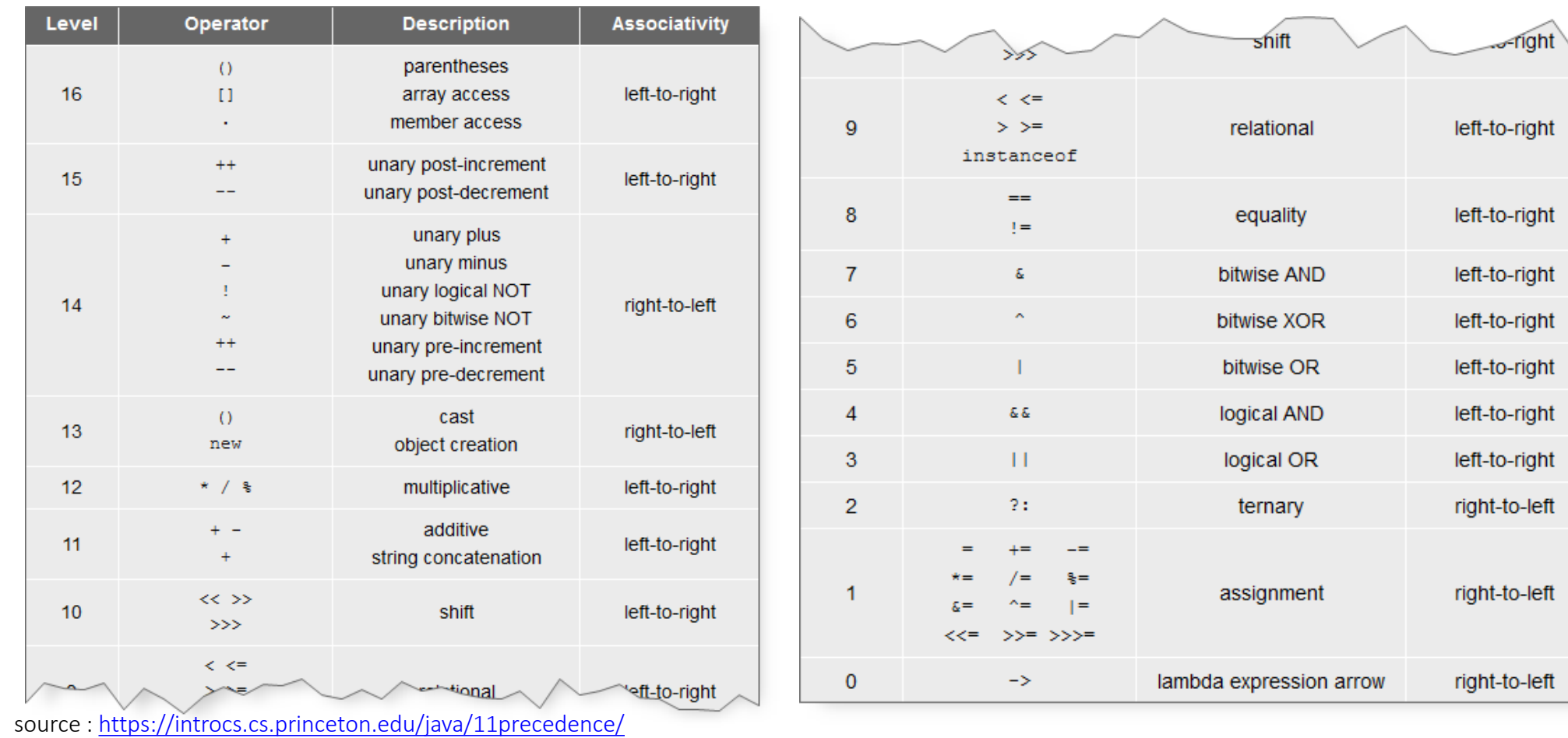

year % 4 == 0 && year % 100 != 0 || year % 400 == 0 à

((year % 4 == 0) && (year % 100 != 0)) || (year % 400 == 0) on préfèrera

## Déclarations

- Avant toute utilisation dans un programme une variable doit être déclarée
- syntaxe: *type identificateur*
	- type : un type primitif ou un nom de classe
- Exemples

```
byte age;
boolean jeune;
float poids;
double x, y ,z;
```
• Une variable est accessible (visible) depuis l'endroit où elle est déclarée jusqu'à la fin du bloc où sa déclaration a été effectuée (similaire à let en JavaScript)

### Affectation

• Syntaxe : *lvalue* **=** *expression*

*lvalue* est une expression qui doit délivrer une variable (par exemple un identificateur de variable, élément de tableau...., mais pas une constante)

• Exemples

```
int age;
age = 10;
boolean jeune = true;
float poids = 71.5f; 
 float taille = 1.75f;
 float poidsTaile = poids / taille;
```
• Attention en JAVA comme en C, l'affectation est un opérateur. L'affectation peut donc être utilisée comme une expression dont la valeur est la valeur affectée à la variable

**i = j = 10; // à i est affectée la valeur de l'expression j = 10, c'est-à-dire 10**

#### bloc d'instructions - instruction composée

• permet de grouper un ensemble d'instructions en lui donnant la forme syntaxique d'une seule instruction

```
• syntaxe: {
                 séquence d'énoncés (statements)
              }
• exemple int k;
              {
                     int i = 1;int j = 12;
                     j = i+1;k = 2 * j - i;}
```
Instruction conditionnelle - instruction if

- Syntaxe **if (** *expression booléenne* **)** *instruction1* ou bien
	- **if (** *expression booléenne* **)** *instruction1*

#### **else**

*instruction2*

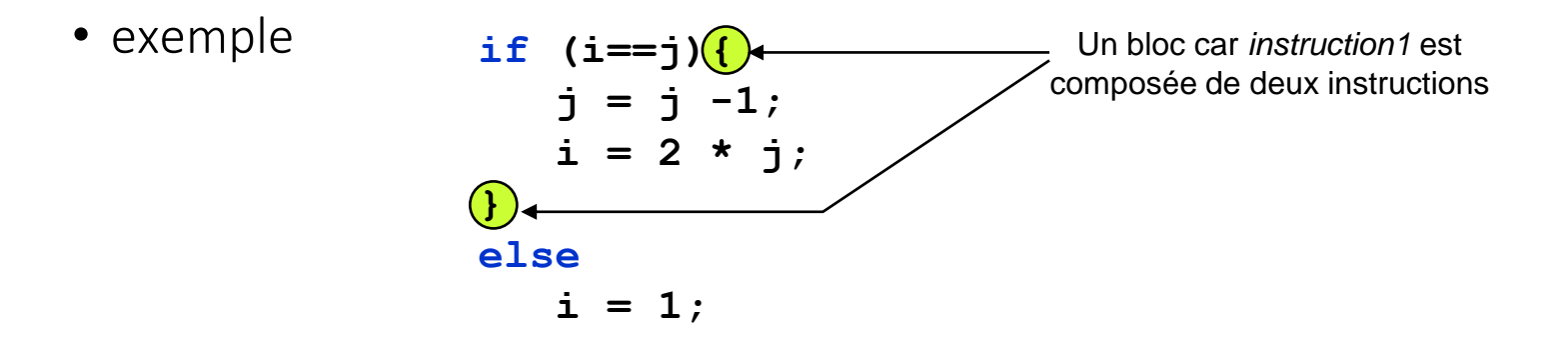

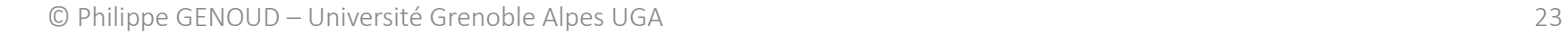

boucle tantque ... faire - instruction while ()

• Syntaxe **while (** *expression booléenne* **)** *instruction*

• Exemple

```
int i = 0;
int somme = 0;
while (i <= 10) {
   somme += i; i++;
}
System.out.println("Somme des 10 premiers entiers" + somme);
```
boucle répeter ... jusqu'à – instruction do while ()

• Syntaxe **do** *instruction* **while (** *expression booléenne* **) ;**

• Exemple

```
int i = 1 n;int somme = 0;
do {
   somme += i; i++;
} while (i <= 10);
System.out.println("Somme des 10 premiers entiers" + somme);
```
#### boucle pour  $-$  instruction for

• Syntaxe **for (***expression1* **;** *expression2***;** *expression3***)** *instruction*

• Exemple

```
int i;
int somme = 0;
for (i = 0; i <= 10; i++) {
   somme += i;}
System.out.println("Somme des 10 premiers entiers " + somme);
```
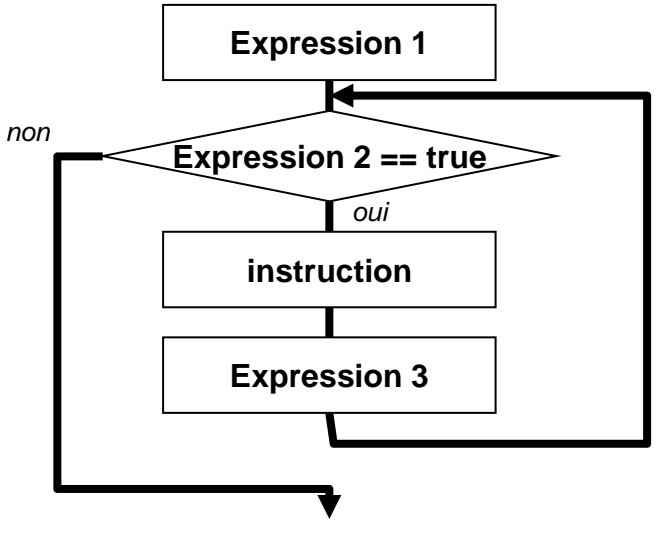

### Entrées/sorties sur la console

- Affichage sur la console
	- System.out.println(*chaîne de caractères à afficher*) avec retour à ligne
	- System.out.print(*chaîne de caractères à afficher*) sans retour à la ligne
	- chaîne de caractères peut être :
		- une constante chaîne de caractères (String) System.out.println("coucou");
		- une expression de type String int age =  $30$ ; System.out.println(age);

Ici **age** est une variable de type **int** Elle est automatiquement convertie en **String**

■ une combinaison (concaténation) de constantes et d'expressions de type String. La concaténation est exprimée à l'aide de l'opérateur + double poids =  $64.5$ ; System.out.println("L'age de la personne est " + age + " son poids " + poids);

**age** (int) et **poids** (double) sont automatiquement converties en **String**

### Entrées/sorties sur la console

- Lecture de valeurs au clavier
	- utiliser la classe **[Scanner](https://docs.oracle.com/en/java/javase/17/docs/api/java.base/java/util/Scanner.html)** du package standard java.util (version JDK 1.5 et supérieur).
	- Dans le fichier **[ScannerDemo.java](http://lig-membres.imag.fr/genoud/teaching/PL2AI/tds/PL2/sujets/tp03_typesSimples/src/ScannerDemo.java)**

vous trouverez un exemple d'utilisation de cette classe pour lire des données au clavier.

#### Mon premier programme Java

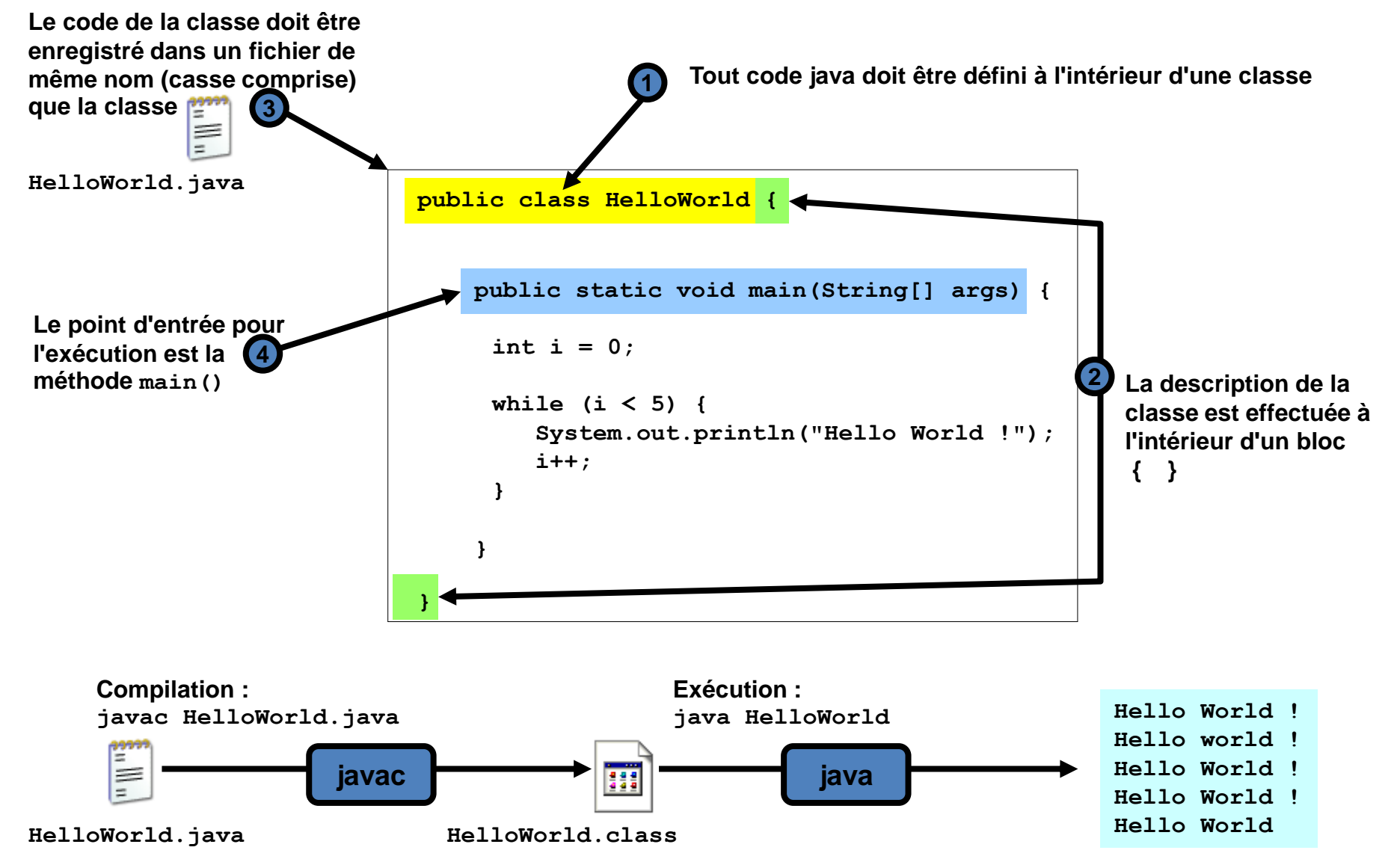

<sup>©</sup> Philippe GENOUD – Université Grenoble Alpes UGA 29